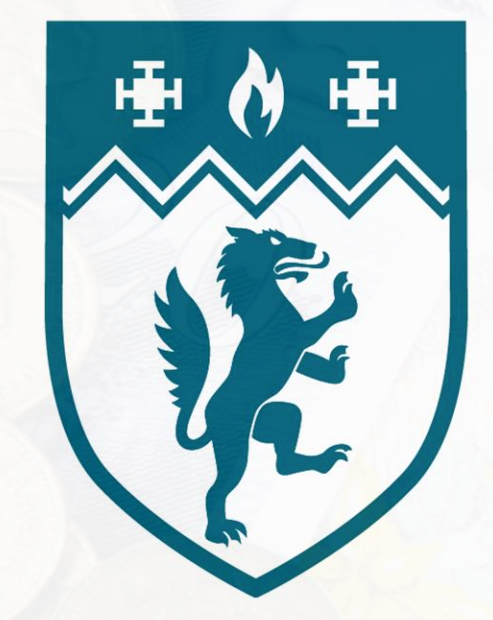

### Birmingham Newman University

# It's all about the money:

My experience of managing the library budgets in the LMS

#### **By Show of hands…**

#### Who in this room:

- Is involved in managing library budgets or finances?
	- Uses spreadsheets to manage the budgets? Has experience of using OCLC's WMS? Likes stories?

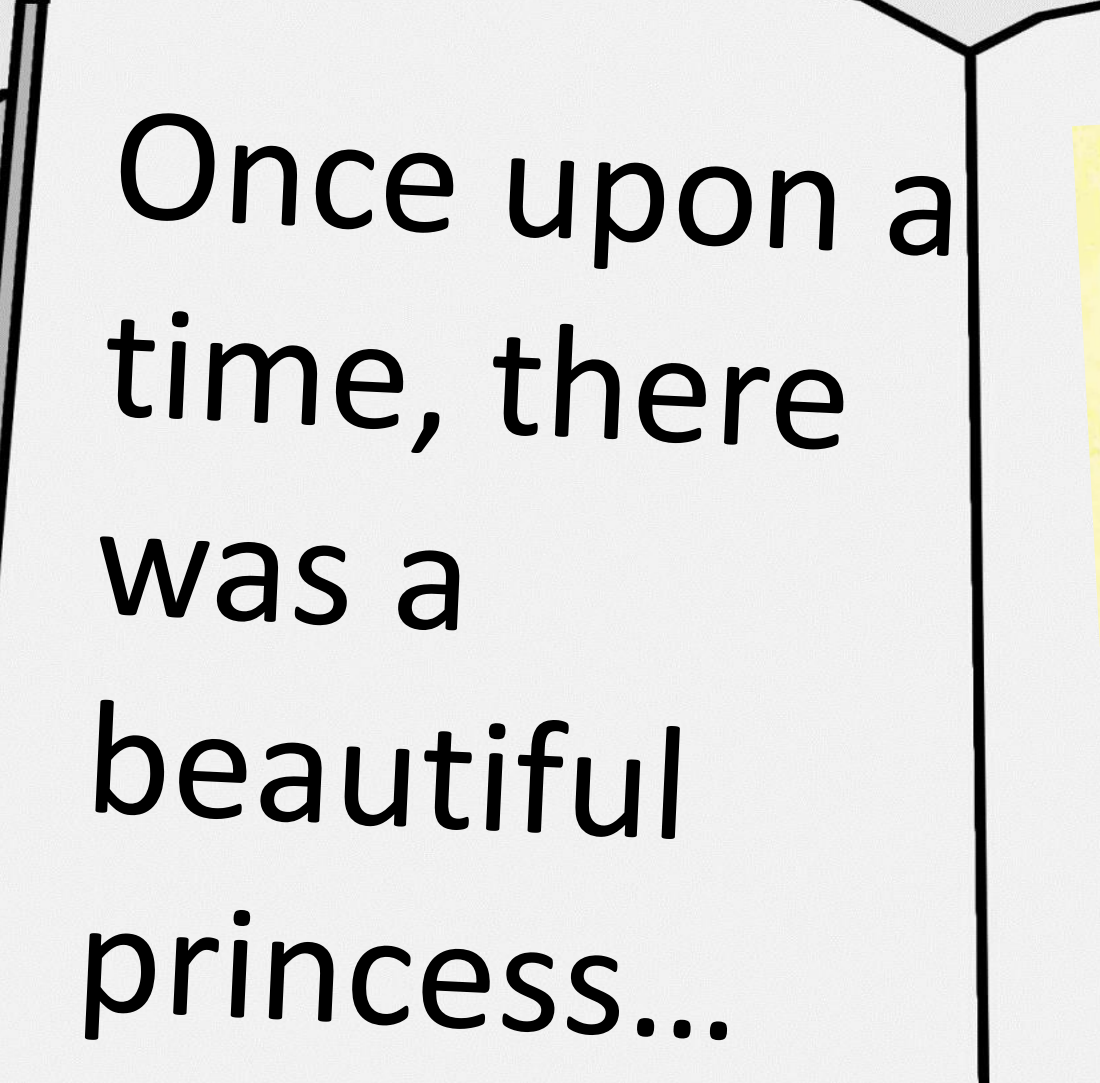

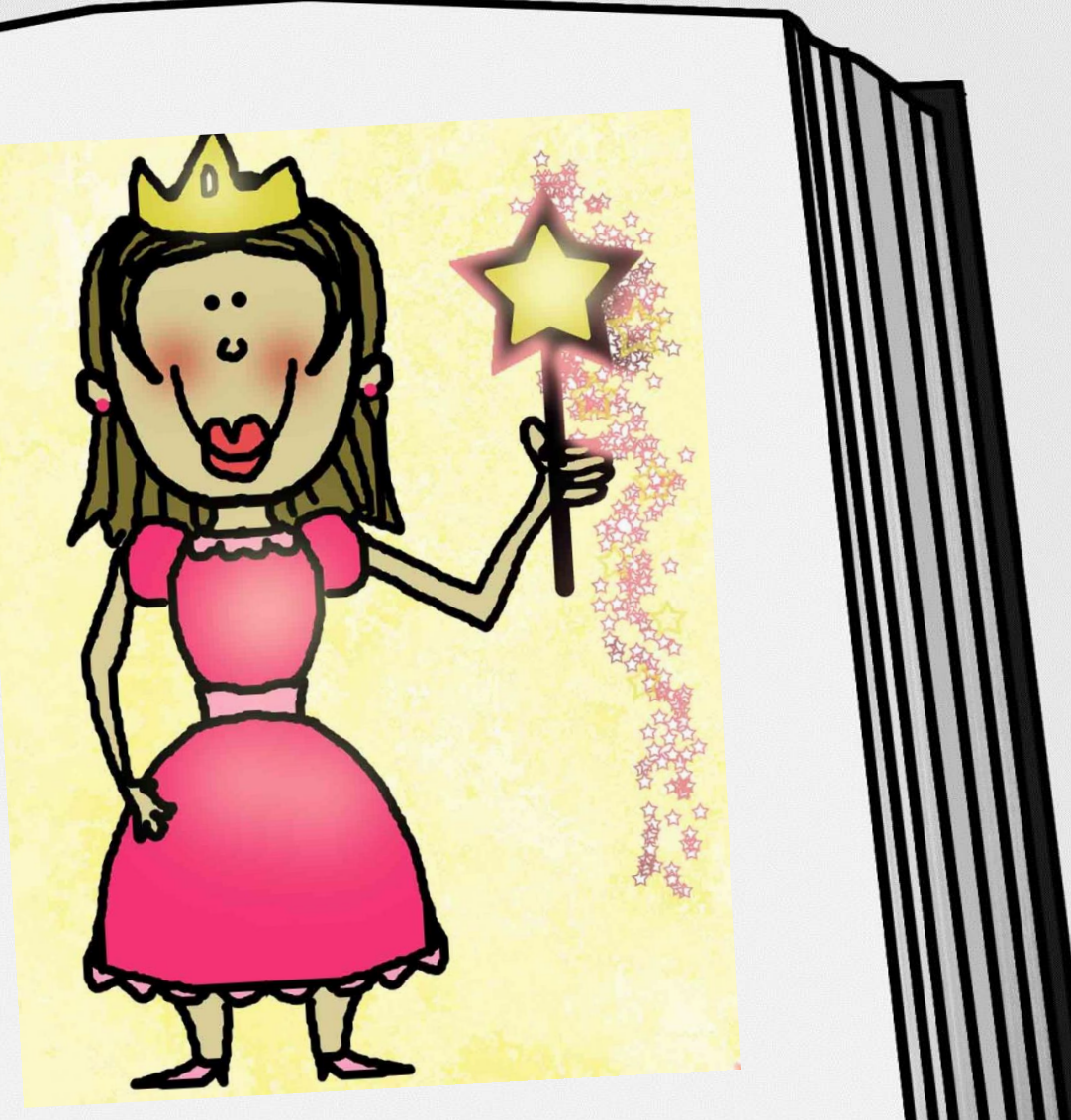

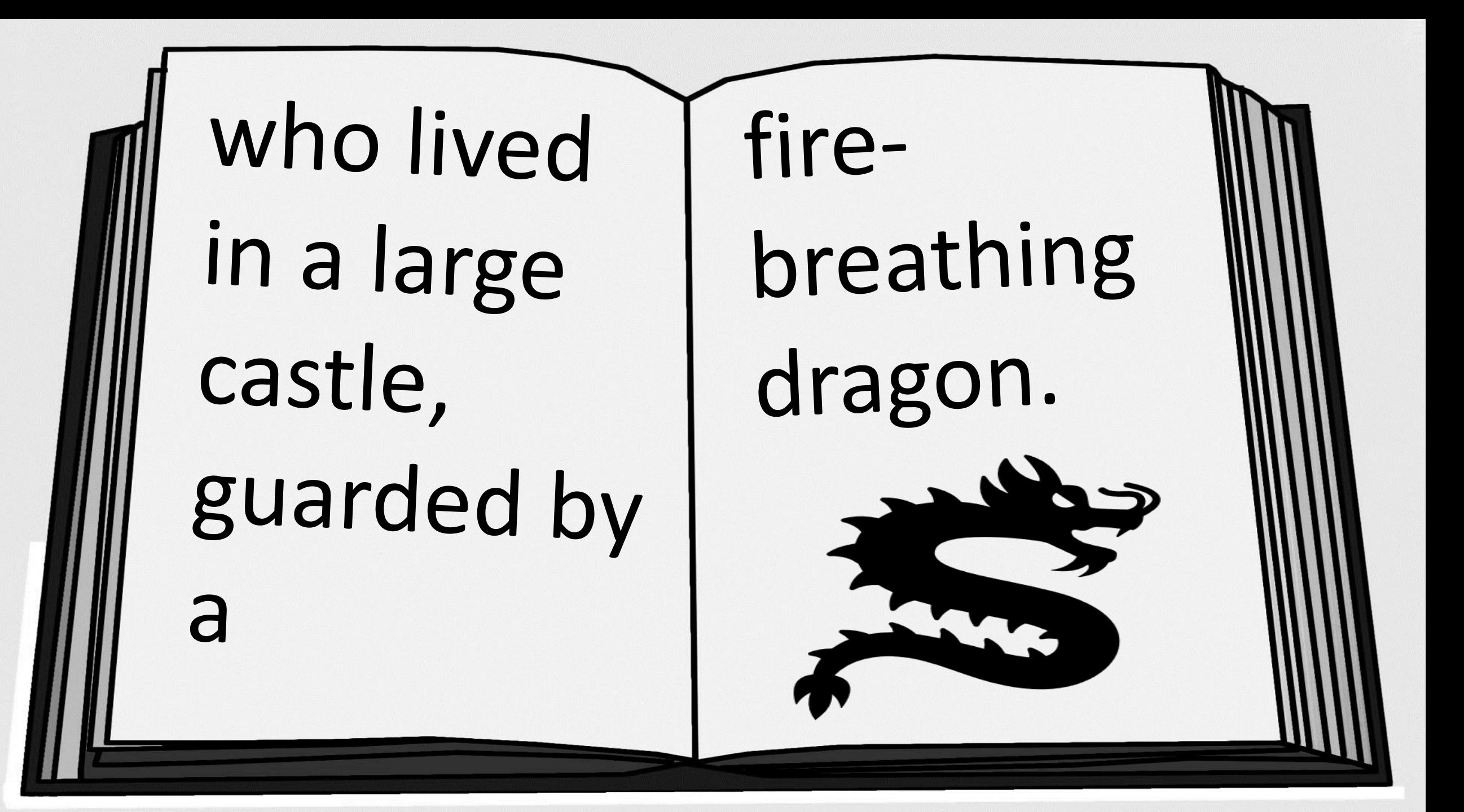

# \*It's all about the money:

My experience of managing the library budgets in the LMS

(\*focusing on non-book expenditure, because that's the unusual part)

## Introduction

• Natalie Baker-Fosker • Library Service Support Administrator • Birmingham Newman University

## Background

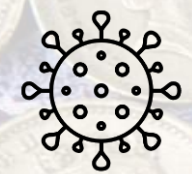

**March 2020:** Covid-19 pandemic & homeworking = Digitised working style.

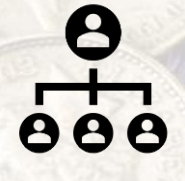

**Aug /Sept 2021:** New Line Manager & IT Director = Many infrastructure changes.

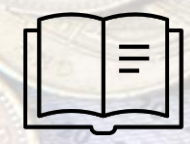

**July/Aug 2022:** New LMS implemented = Overhauled policies and workflows.

## Old process (in words)

- Librarian gives me the order information.
- I create Purchase Order Requisition and send it to Finance.
- Finance team enter it on to Aptos and send me back the Purchase Order.
- I send PO number to Librarian, and they place order with supplier.
- I manually track committed spend on a spreadsheet.
- Invoice is sent to Finance with Manager's approval to pay.
- I manually track expenditure on a spreadsheet.
- Each month, Finance dept send me a spreadsheet listing library expenditure, which I manually reconcile against my spreadsheets.
- I also keep a separate spreadsheet for Credit Card transactions and Prepayments/Accruals.

**-book orders:** This relates to non-book orders: **This relates to non**

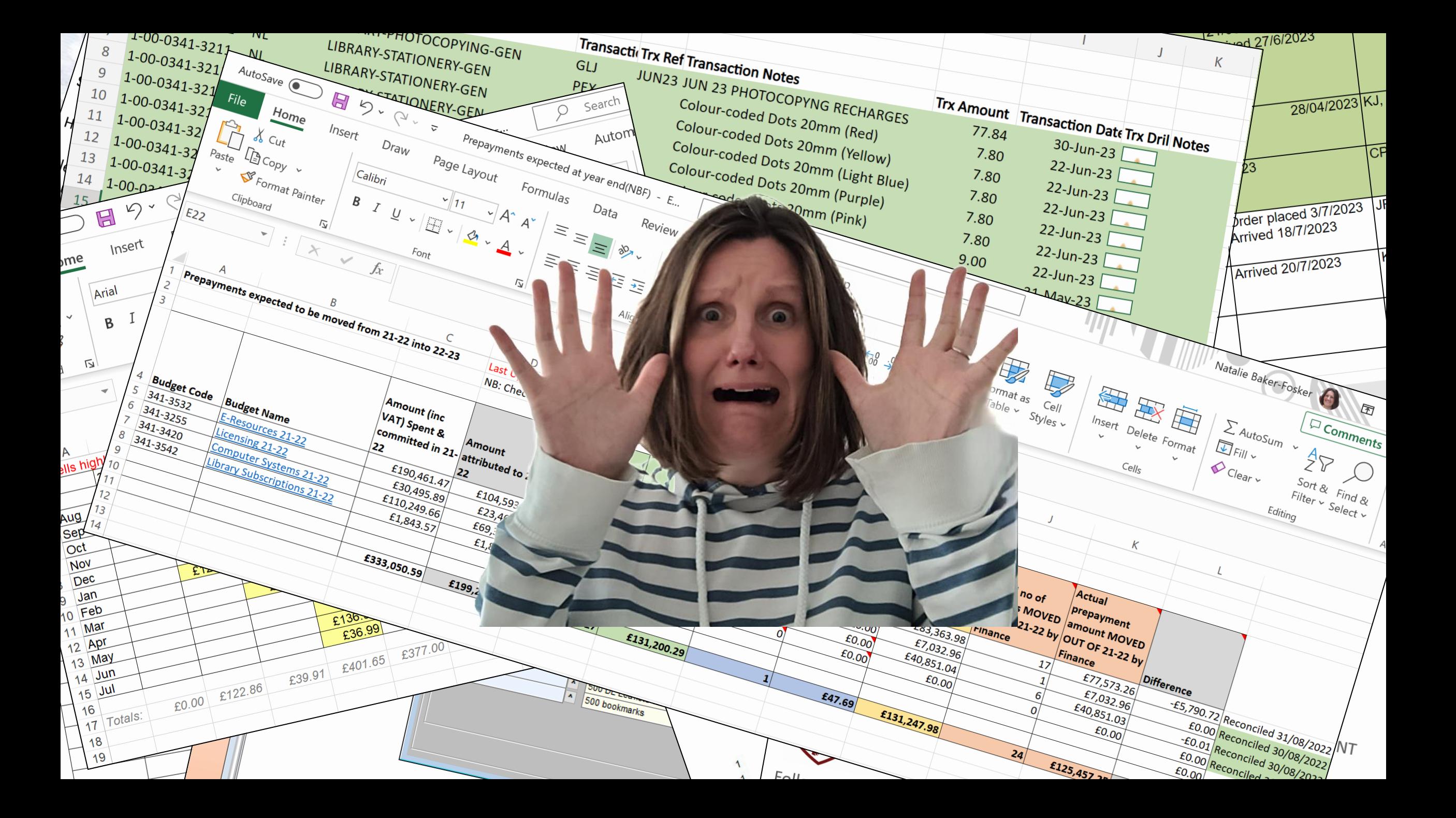

### New Process (in words)

- Librarian completes order form in our dedicated 'Purchase Order requests' channel in Teams, which automatically notifies me and imports to MS Planner.
- The whole team can track the status of the order and status of the invoice using MS Planner.
- I raise Purchase Order in Aptos, myself (if needed).

**This relates to non**

**-book orders:** 

This relates to non-book orders:

Invoice details entered in WMS. Finances reconciled against reports downloaded from WMS.

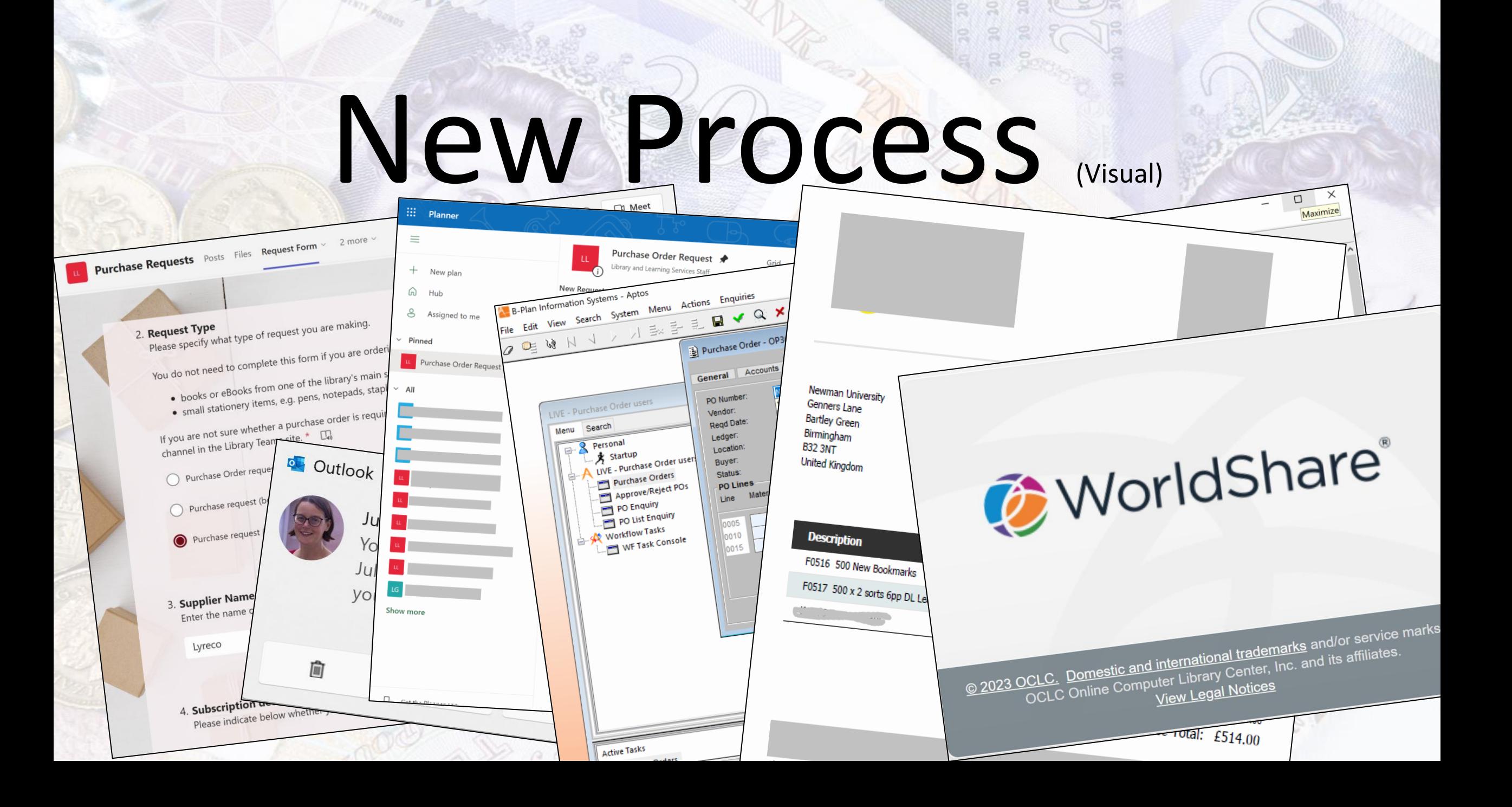

## WMS: Local resources

#### All non-book items are added as **Local Resources**, which effectively doubles as a stock list.

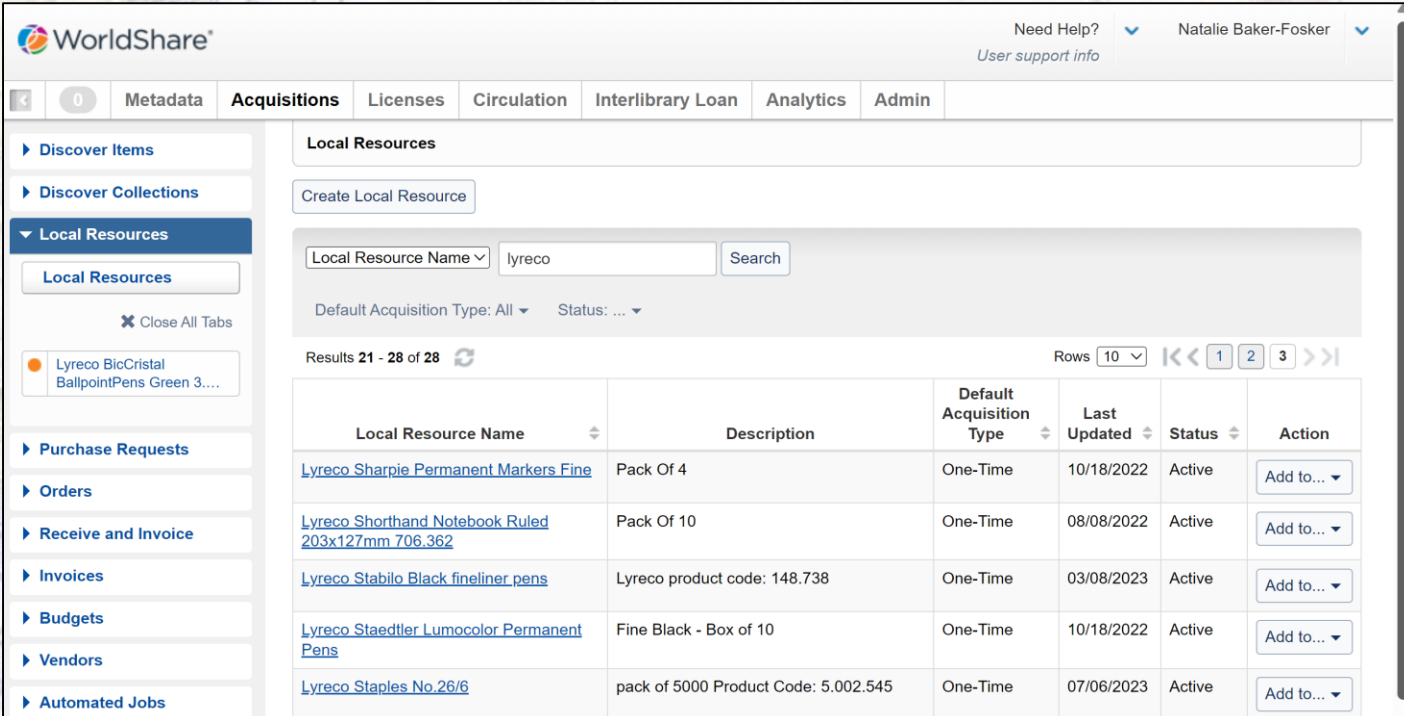

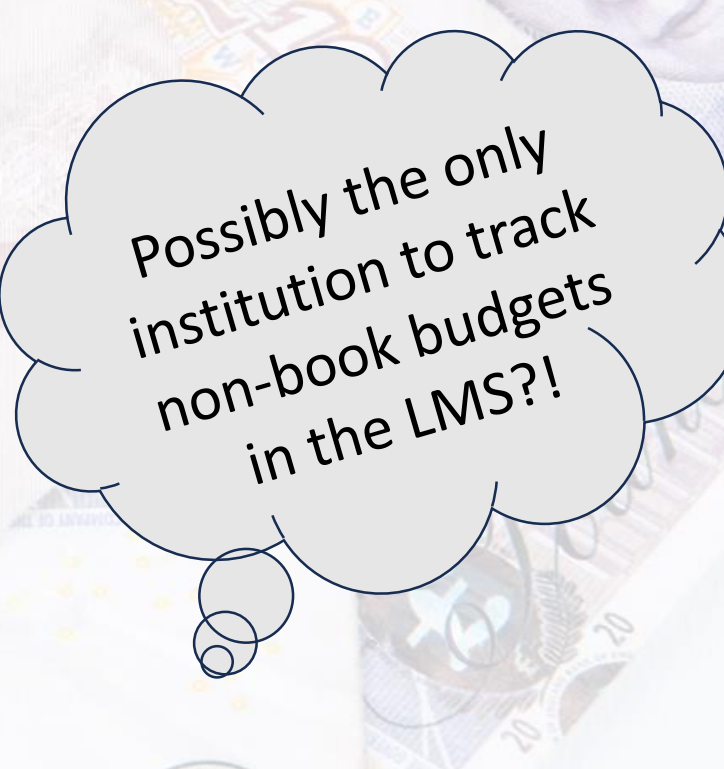

### WMS: Orders

#### Local resource added to a new **Order** to encumber the

funds.

 $\triangleright$  Di  $\triangleright$  Di  $\blacktriangleright$  Lo  $\triangleright$  Pu

 $\overline{O}$ 

 $Re$ 

Here, I can: mark items as accruals, credit card transactions and add notes.

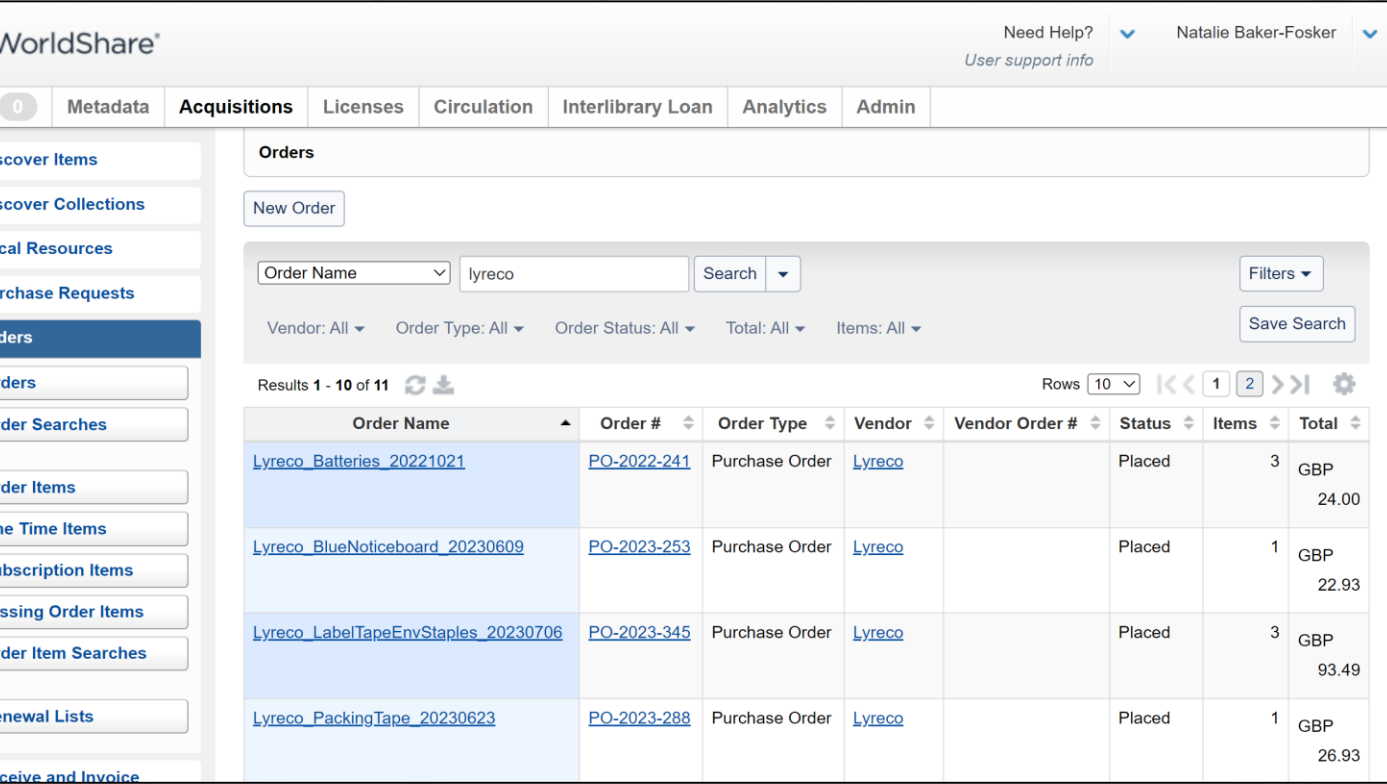

## WMS: Receive

#### Items tracked by marking as "**Received**" when they arrive on campus.

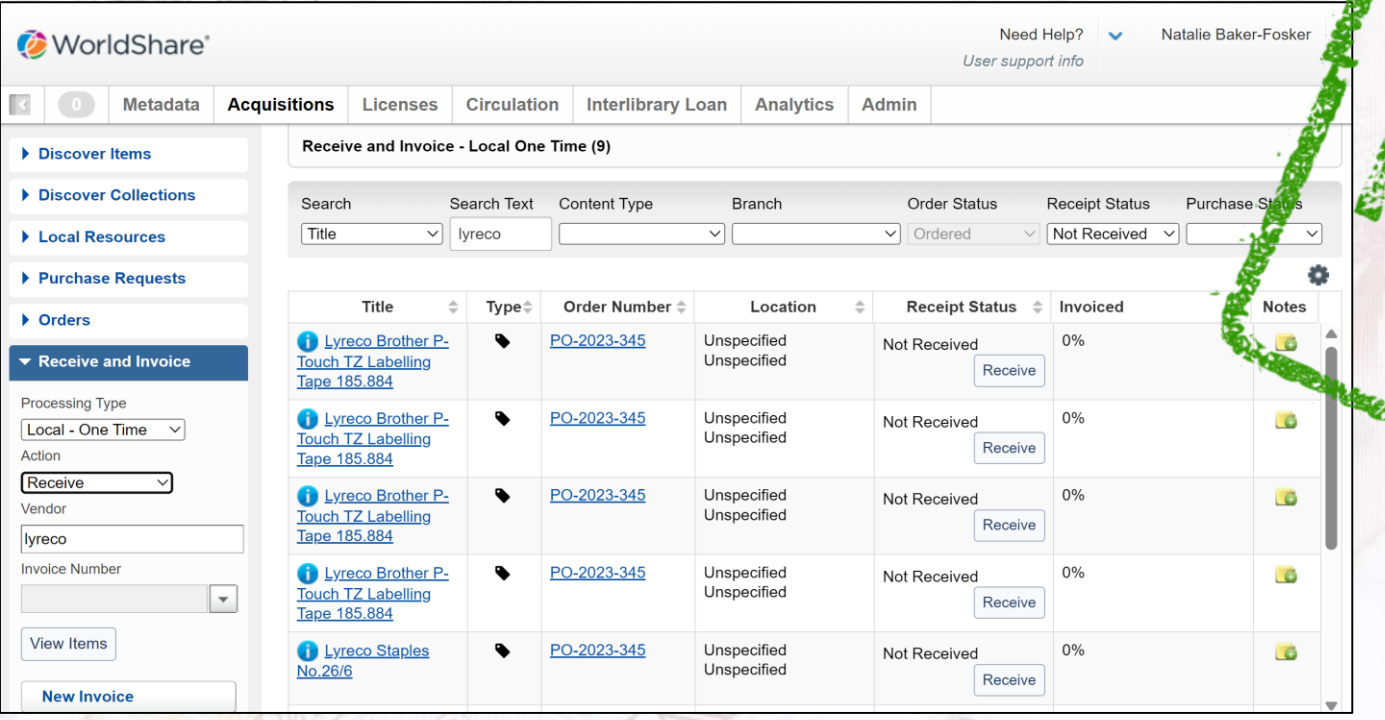

## WMS: Invoice

#### New Invoice added and the order is attached to it.

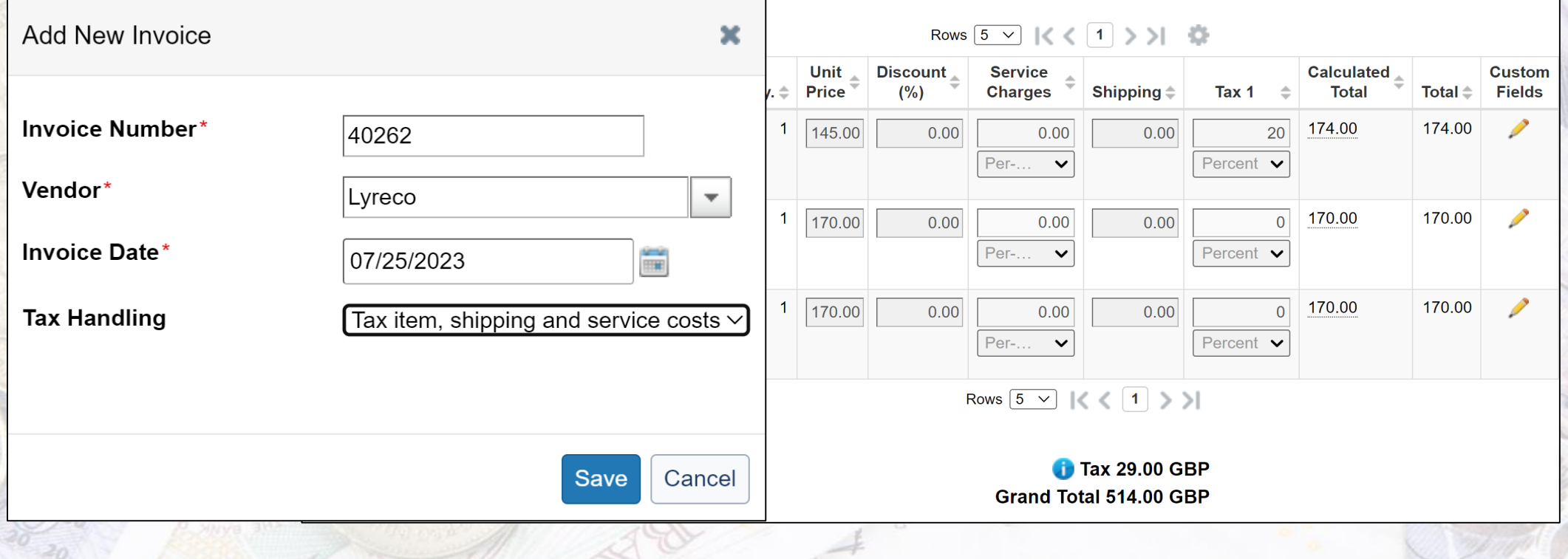

### WMS: Invoice.

#### Then, the invoice is marked as paid in WMS to expend the

funds.

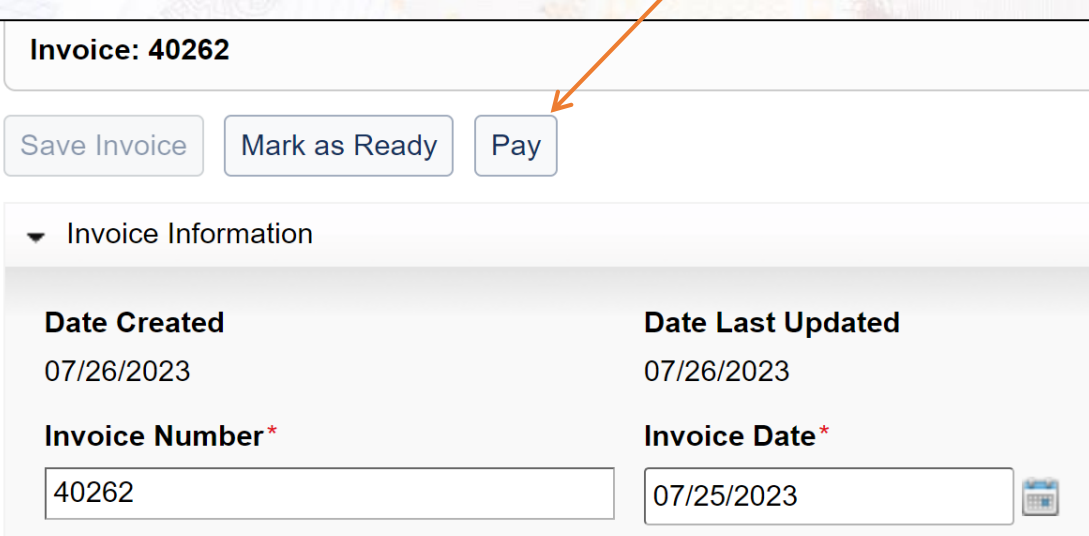

This step is completed by the authorising manager at the time of sending the invoice to finance for payment.

## Track expenditure

The budget screen shows all expenditure at a glance. It can show multiple concurrent budgets, if needed.

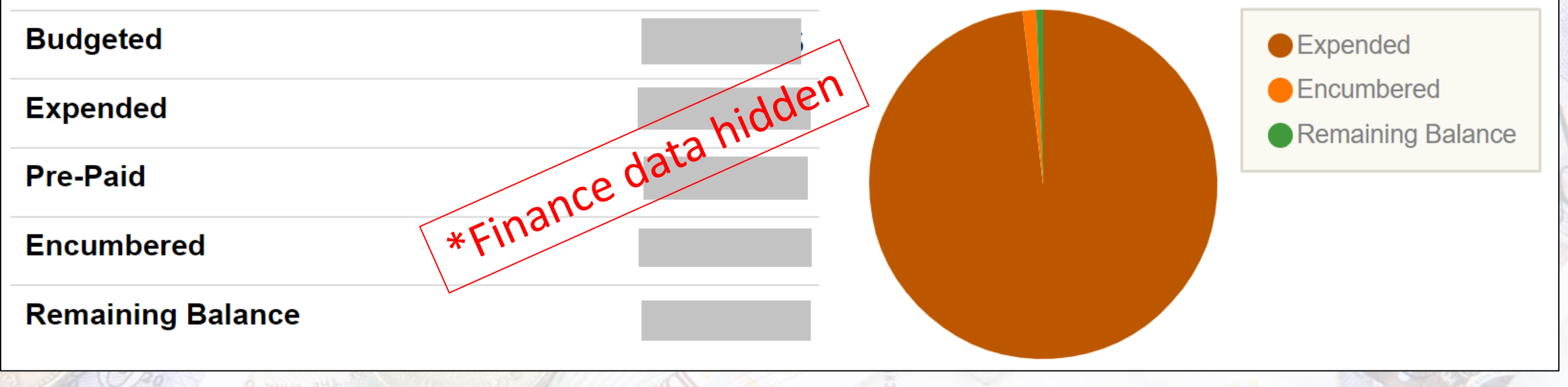

## Download reports

#### No more manual data entry onto spreadsheets for me! WMS data can be viewed on-screen or exported.

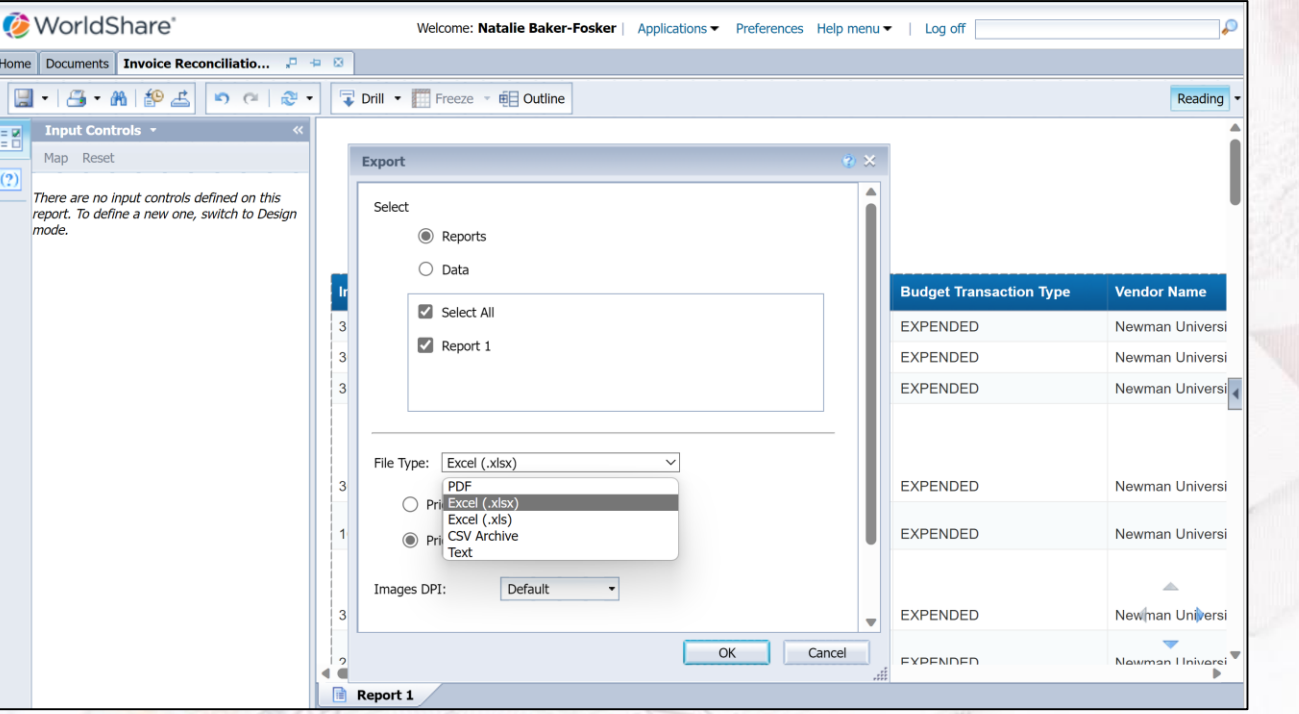

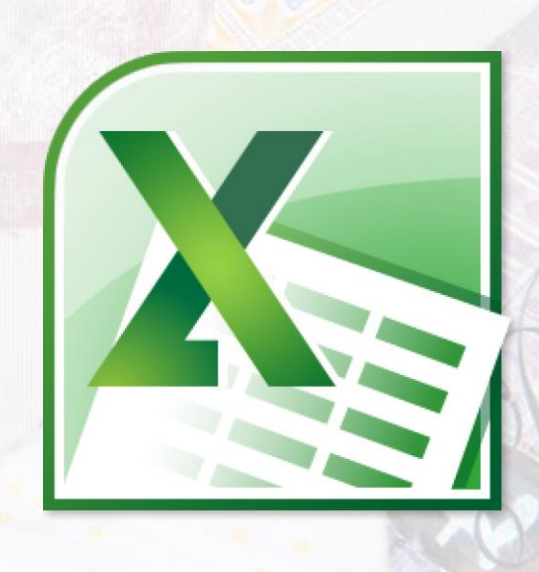

### Reconciliation,

#### Each month, our finance department sends me a list of invoices paid, which I reconcile against my records.

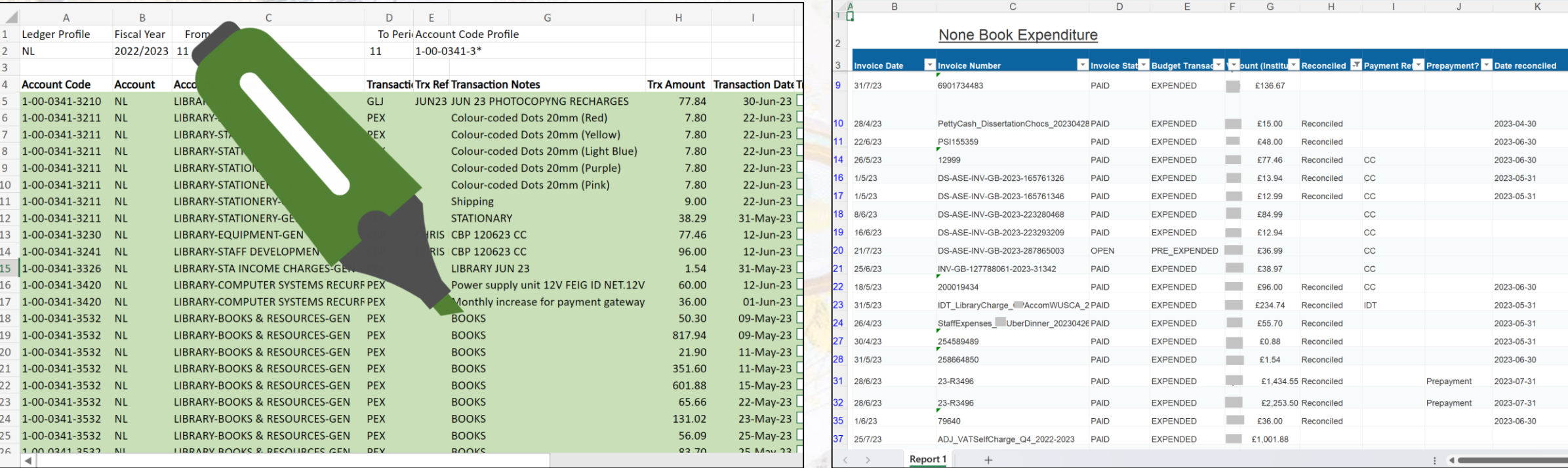

### Reconciliation,

In February 2023, we decided to change this reconciliation process!

Using custom fields, I mark the invoices as 'Reconciled' or 'Query', as appropriate (including the month).

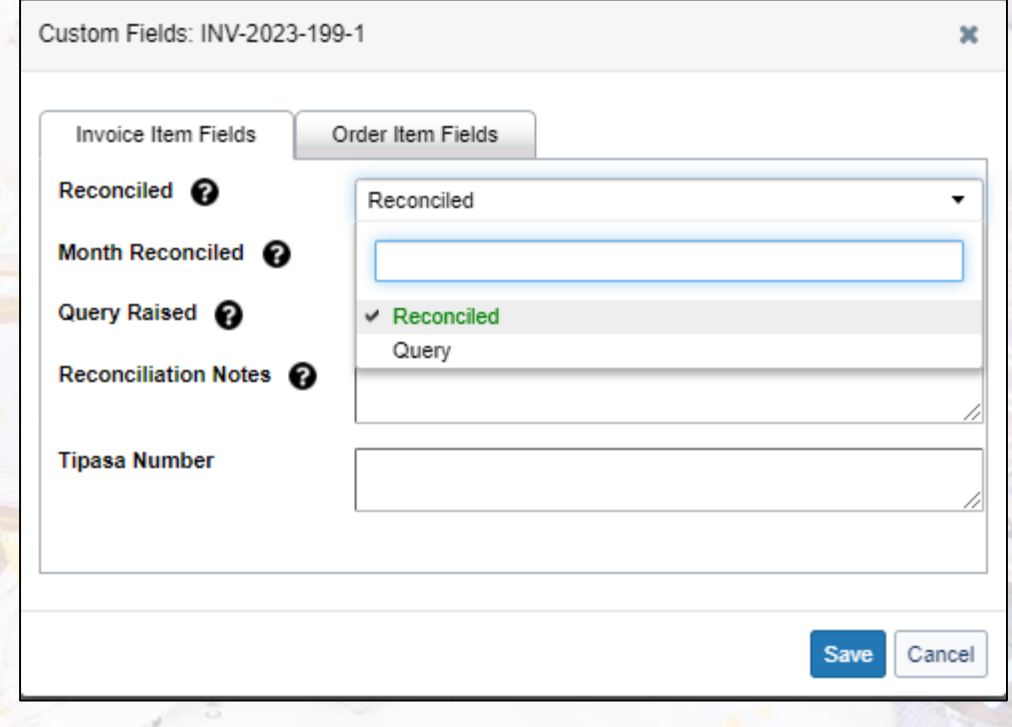

## Reconciliation,

None Book Expenditure

 $\overline{R}$ 

ΤQ

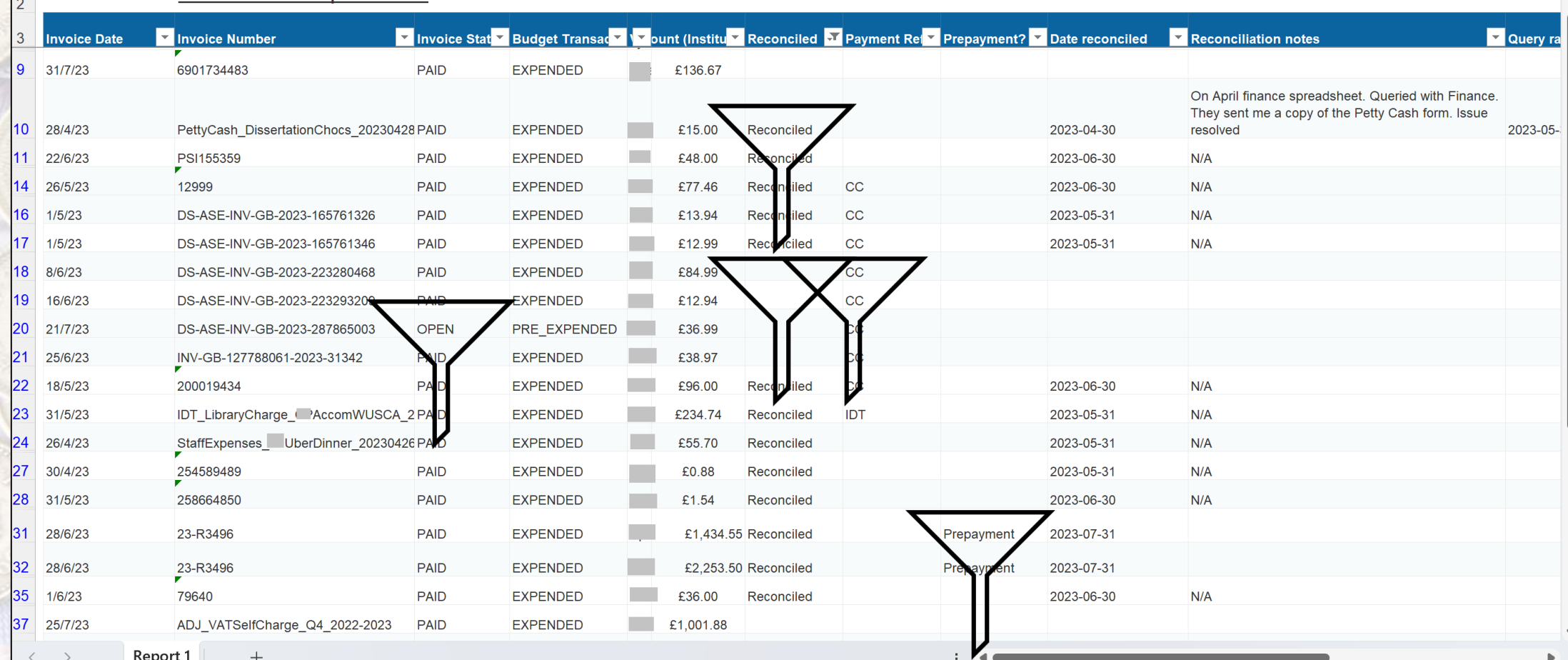

### Reconciliation 4

#### Reconciliation is more accurate but takes me longer!

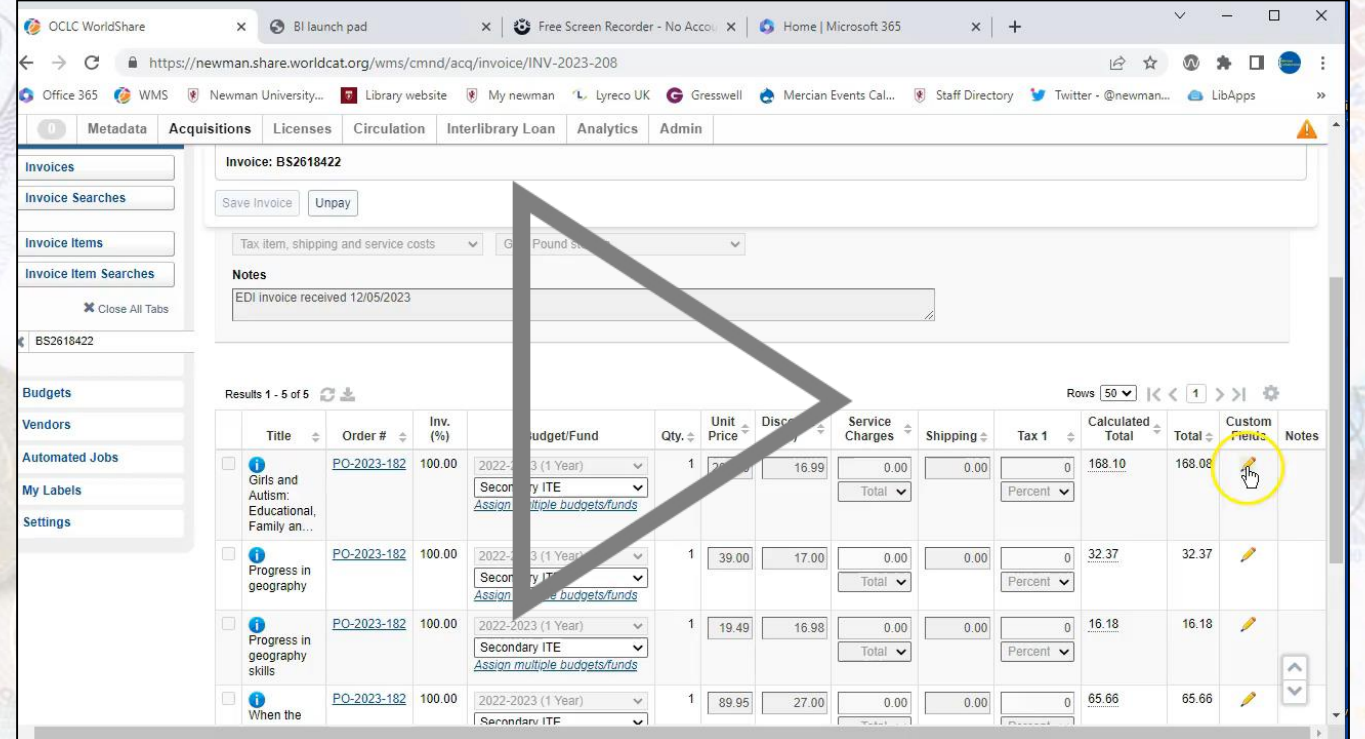

## Bumps in the road.

For the first year, we ran both processes in tandem - as a safety net - meaning lots of duplication of work. *(Do you remember my old process and ALL those spreadsheets?)*

## Bumps in the road

*Change fatigue is a real thing!*

*(Remember how I mentioned many infrastructure changes implemented by the new IT Director?)*

## I see the light…

We are now at the end of our first full year of using the LMS in this way.

- We've made some mistakes, but we've also made some really good progress!
- Potential to integrate the invoice connector and further automate the process.

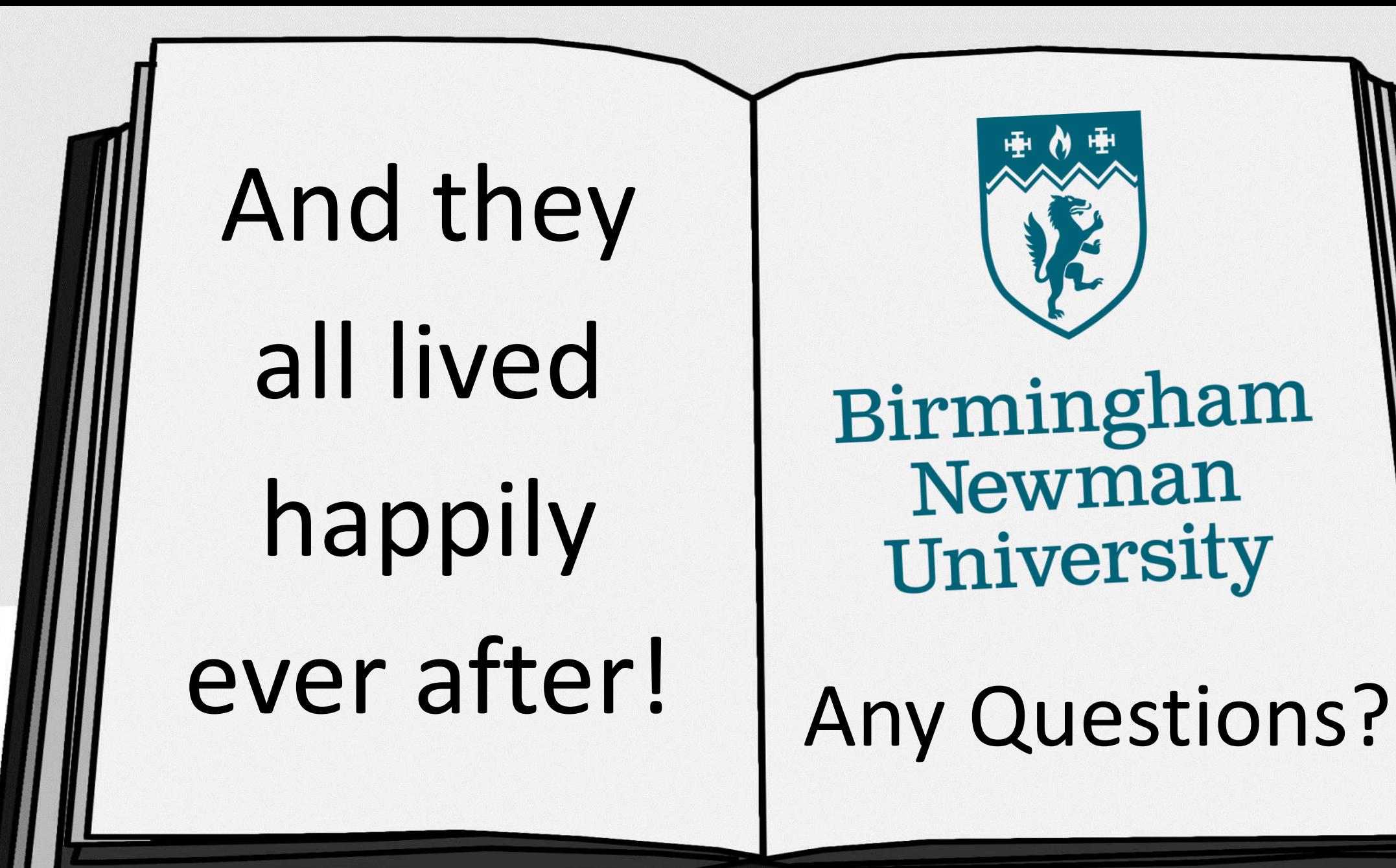

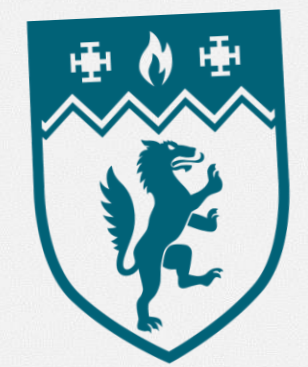

Birmingham Newman University